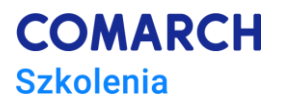

# **E-Obsługa Krajowego Systemu e-Faktur w Comarch ERP Optima**

#### **Cele szkolenia**

Celem szkolenia jest zapoznanie Uczestnika z możliwościami Comarch ERP Optima dotyczącymi współpracy z Krajowym Systemem e-Faktur*.*

## **Umiejętności**

Dzięki szkoleniu uczestnik:

- Dowie się czym jest Krajowy System e-Faktur oraz jak z niego korzystać w programie Comarch ERP Optima.
- Zdobędzie umiejętność skonfigurowania firmy do obsługi KSeF.
- Nauczy się w jaki sposób eksportować dokumenty do KSeF.
- Nabędzie umiejętność importowania dokumentów z KSeF z każdego możliwego miejsca w programie.

## **Profil uczestników**

Szkolenie przeznaczone jest dla osób rozpoczynających pracę lub pracujących z systemem Comarch ERP Opitima, którzy chcą za pomoca tego programu korzystac z Krajowego Systemu e-Faktur. Polecany także dla Partnerów – firm zajmujących się sprzedażą i wdrażaniem systemów klasy ERP. Zalecana znajomość obsługi komputera oraz mile widziana znajomość Comarch ERP Optima.

## **Przygotowanie uczestników**

*Niezbędny dostęp do Internetu i zainstalowana Comarch ERP Optima (wersja pełna lub demonstracyjna) z przykładowymi bazami.*

#### **Szczegółowy program szkolenia**

- *1. Podstawowe informacje o KSeF*
- *2. Jak przygotować firme do obsługi KSeF?*
- *3. Jak wysłać dokumenty do KSeF?*
- *4. Jak zaimportować dokumenty z KSeF?*
- *5. Jak zaimportować dokumenty z KSeF bezpośrednio do rejestrów VAT?*
- *6. Jak zaimportować dokumenty z KSeF bezpośrednio do handlu?*
- *7. Przykłady*

#### **Metoda realizacji szkolenia**

*Szkolenie pierwszego stopnia trudności – podstawowe. Szkolenie elekroniczne (on-line). Materiał szkoleniowy, udostępniany przez Internet, wzbogacony jest prezentacjami video, obrazami (zrzutami ekranu), opisami* 

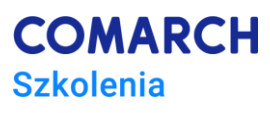

*tekstowymi. Dzięki formie e-learningu uczestnicy dostają możliwość zapoznania się z obsługą programu w dowolnym czasie, w swoim własnym tempie, z dowolnego miejsca.*

## **Liczba dni, liczba godzin szkoleniowych**

*Przewidywany czas przyswajania materiału to 8–16 godzin (pracy non-stop).*

# **Ścieżka rozwoju po szkoleniu**

*Polecamy inne e-dostępy z zakresu Comarch ERP Optima*

- *E-Comarch ERP Optima Księga Handlowa – Podstawy pracy z modułem*
- *E-Comarch ERP Optima – Prowadzenie sprzedaży w systemie*